«Смотрёшка» в компьютере или ноутбуке – это больше, чем привычное интернет-телевидение. Любимые каналы и передачи в высоком качестве и с функциями интерактивного управления, только легальный контент, удобный интерфейс. Теперь ТВ будет дома всегда под рукой. Теперь ТВ будет дома всегда под р

Приложение «Смотрёшка» доступно на всех телевизорах Samsung Smart TV 2011-2015 гг. выпуска

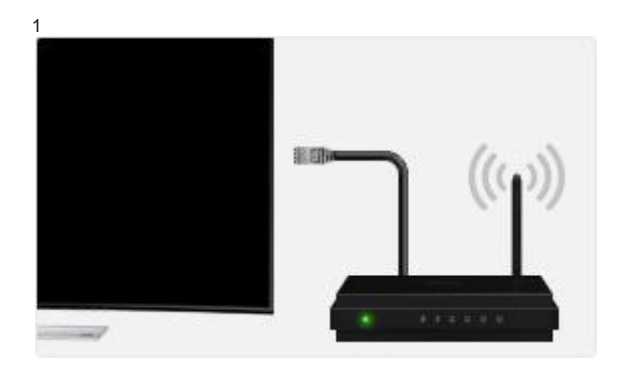

 $\mathcal{Y}$ 

#### SAMSUNG SMART TV 2013-2015

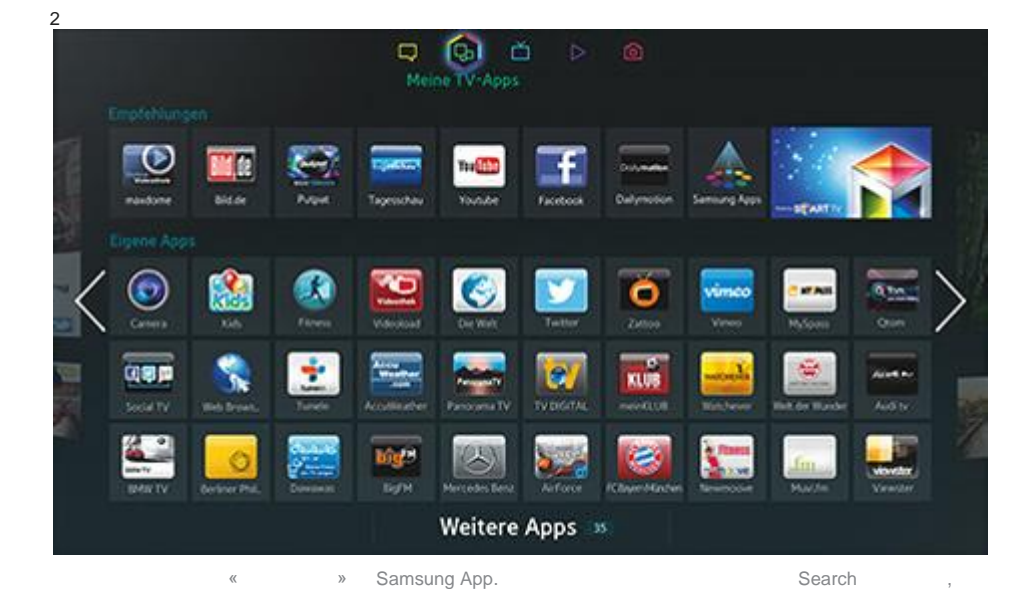

3

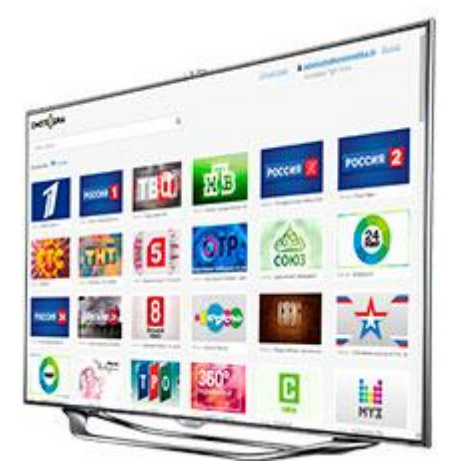

льве «Смотрёшка» доступно на весь телевизорах ССР Сострёшка на весь телевизорах LG Smart TV 2012-2015 гг.

### LG SMART TV

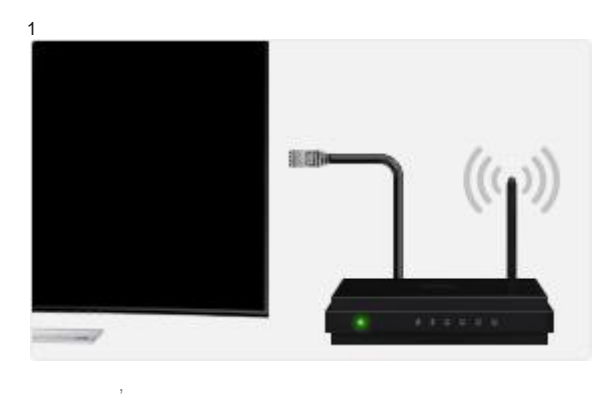

2  $\Box$  $61<sup>o</sup>$ ik. TV: Apps  $\circledcirc$ WR  $\blacksquare$ Œ  $rac{1}{2}$ **THEM** M  $\mathbf{z}$  $\odot$ Ø  $\bullet$  $\bullet$  $rac{a_{\text{max}}}{a_{\text{max}}}$ time. ø vimco S.  $\equiv$  $\frac{1}{2}$  $\overline{\mathfrak{m}}^2$ **lay**  $\tilde{\mathfrak{D}}$ **GSD** man. **Contract** Social TV é. ting."  $\circ$ e Weitere Apps 35

найдите «Смотрёшка» из LG App. Для поиска приложения на приложения на приложения на приложения на приложения н<br>В смотреть совмещения на приложения на приложения на приложения на пульте, ищите по на приложение совмотрёшка

3

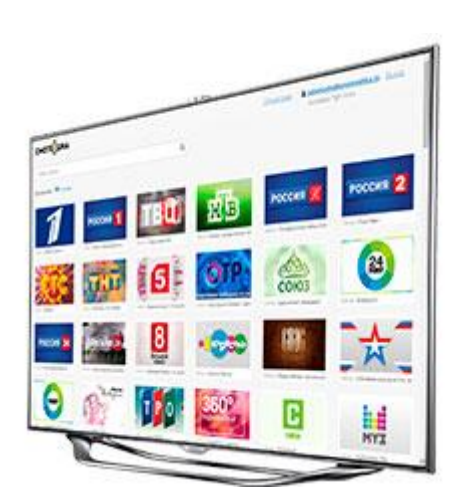

```
IOS
```
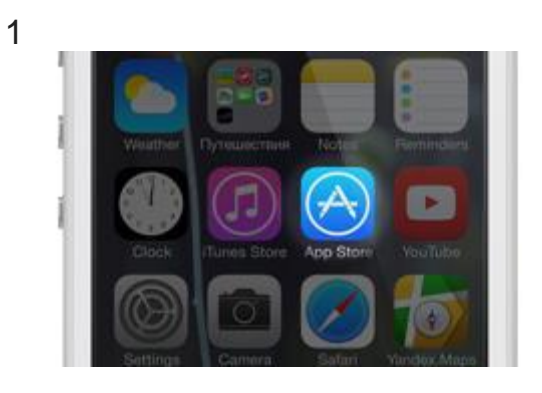

AppStore

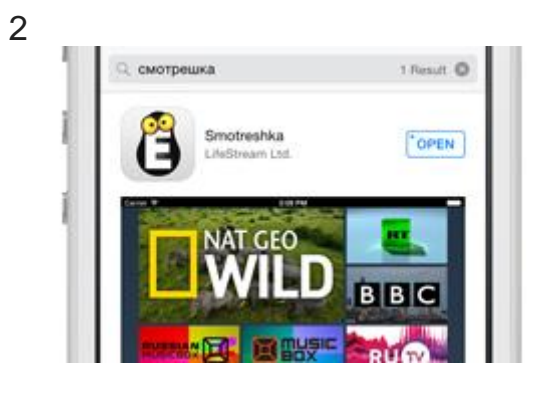

 $\ll$  «Смотрёшку»

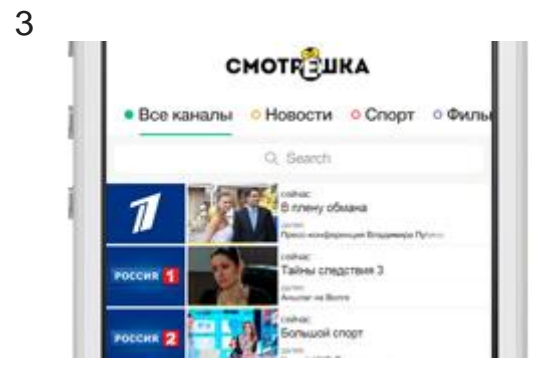

## « android 4.0

### **ANDROID**

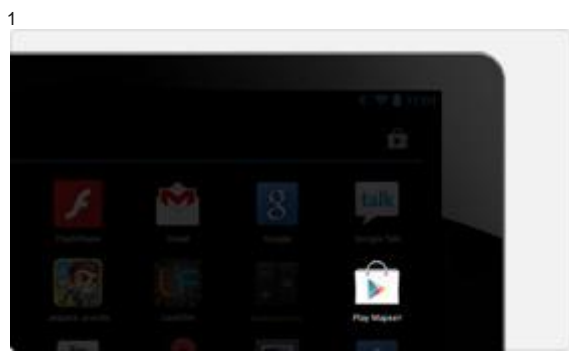

Google Play

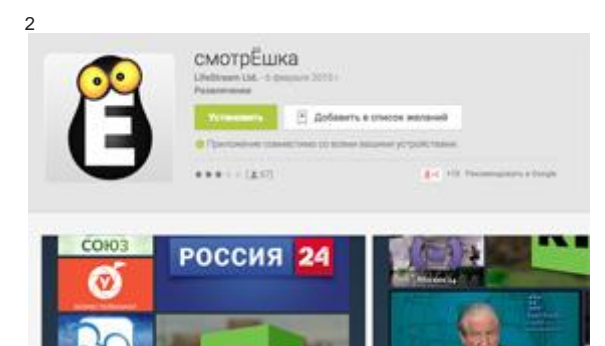

 $\ll$  май $\gg$ 

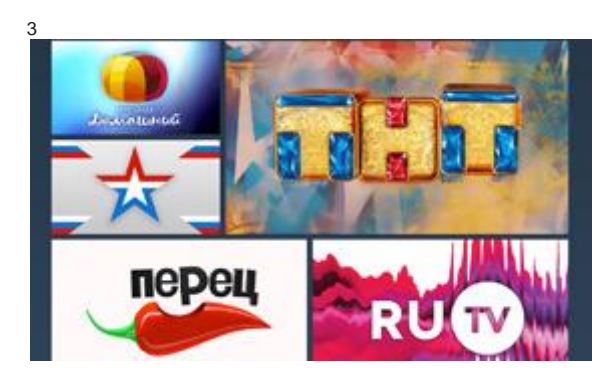

# ANDROID STB

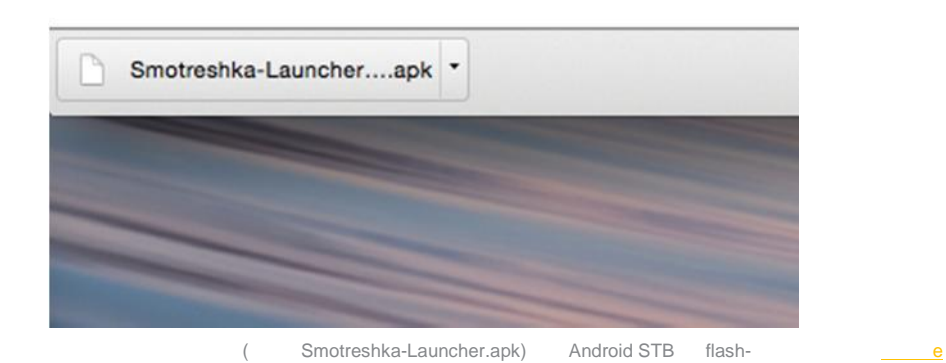

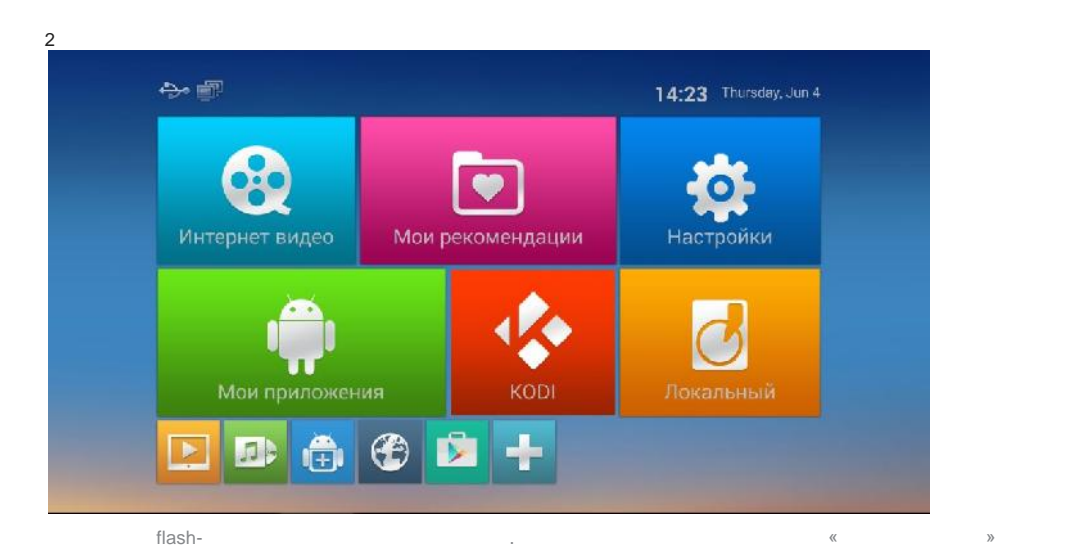

3 FileBrowser  $E = 100$ 을 .<br>Локальный диек USB(A:) PF.

выберите «File Browser» и найдительно flash-

4

1

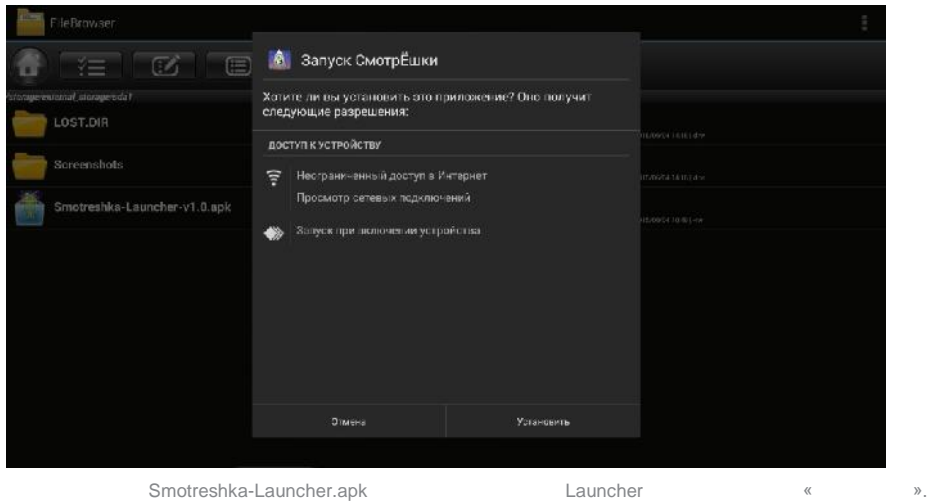

 $\ll$ 

для автоматического запуска при загрузк $\mathbb R$  методикалы выберите «Запуск Смотрешки» и наживающего «Всегда» и наживающего «Всегда» и наживающего «Всегда» и наживающего «Всегда» и наживающего «Всегда» и наживающего «Всегд

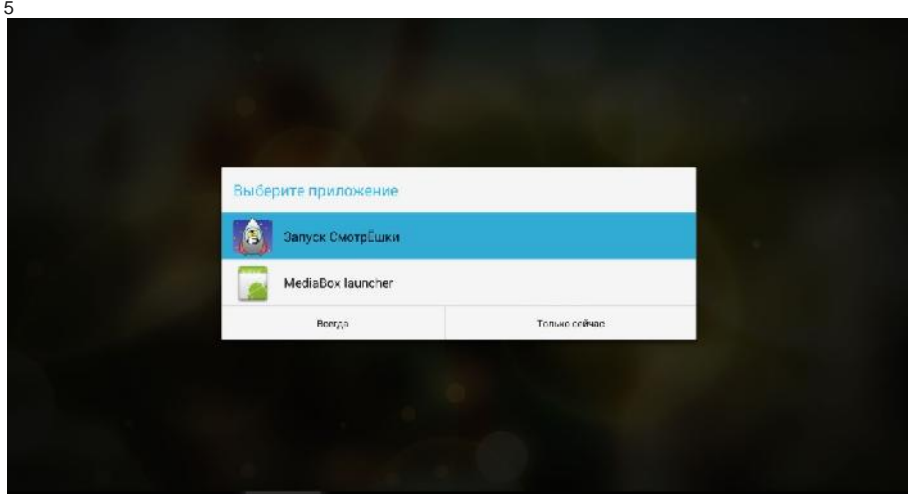

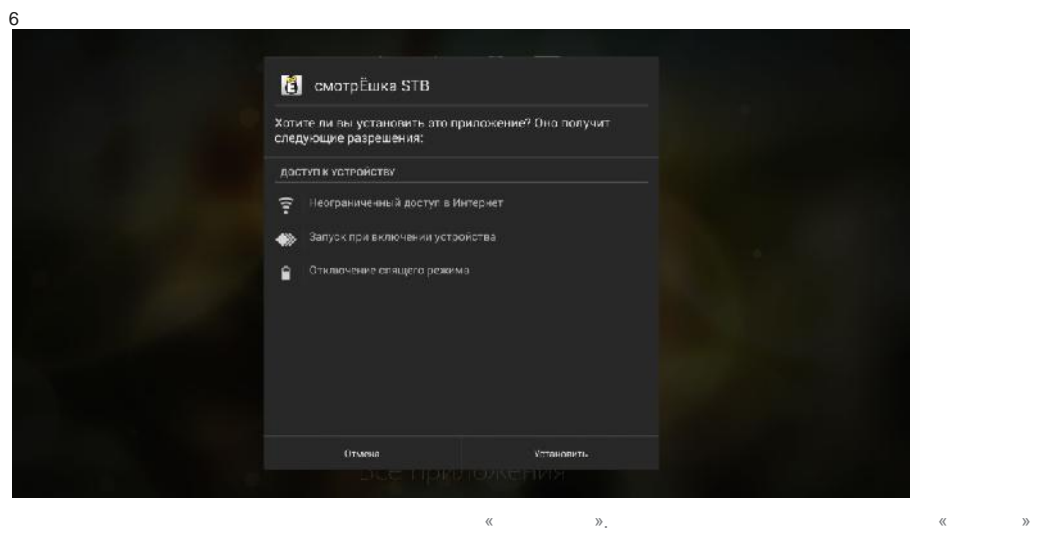